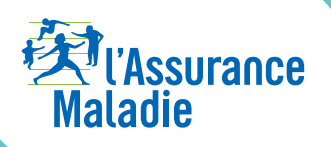

# *LES ESSENTIELS*

# **DOSSIER MÉDICAL PARTAGÉ** Conservez vos informations de santé dans votre

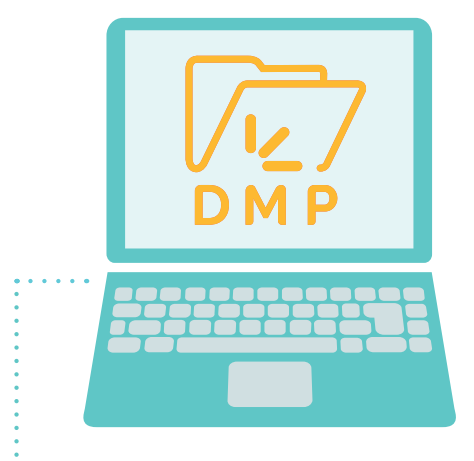

### **Gardez toutes vos informations de santé en ligne**

**Partagez-les avec les professionnels de santé de votre choix**

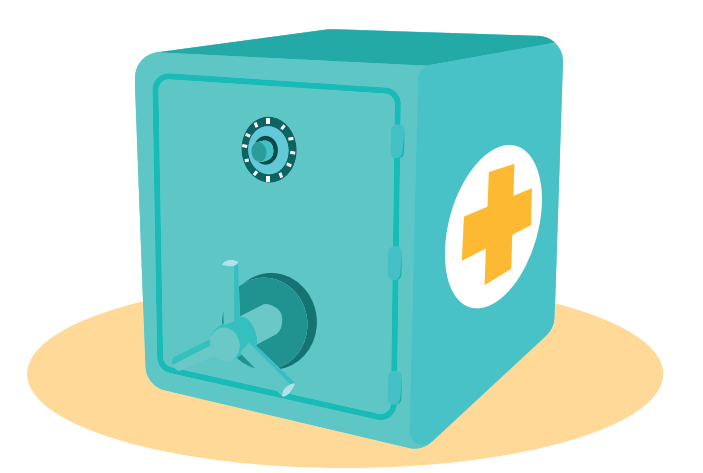

**Bénéficiez d'un service confi dentiel et hautement sécurisé**

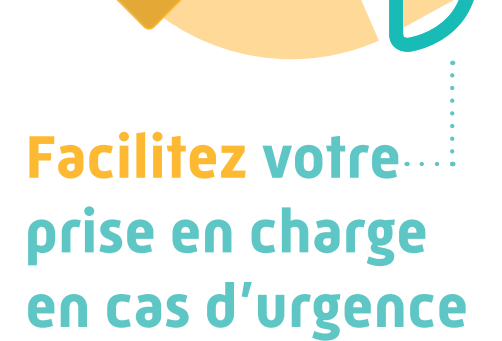

## **Votre DMP mode d'emploi :**

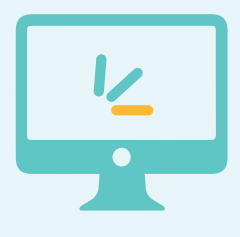

#### **Comment créer votre DMP ?**

- **en ligne sur le site dmp.fr\***
- **en pharmacie ou auprès d'un professionnel de santé équipé d'un logiciel adapté**
- **en CPAM, auprès d'un conseiller**

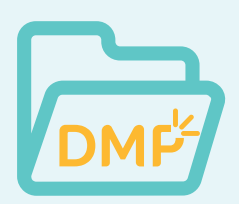

### **Quelles informations contient votre DMP ?**

- **votre historique de soins des 24 derniers mois**
- **vos pathologies et allergies éventuelles**
- **vos résultats d'examens (radios, analyses, etc.)**
- **et bien d'autres informations**

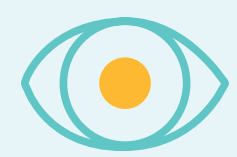

#### **Qui peut accéder et alimenter votre DMP ?**

**À part vous, seuls les professionnels de santé de votre choix (médecin traitant, infirmier…) peuvent le consulter.**

**\* La liste des régimes autorisés à la création d'un DMP sur Internet se trouve sur dmp.fr**

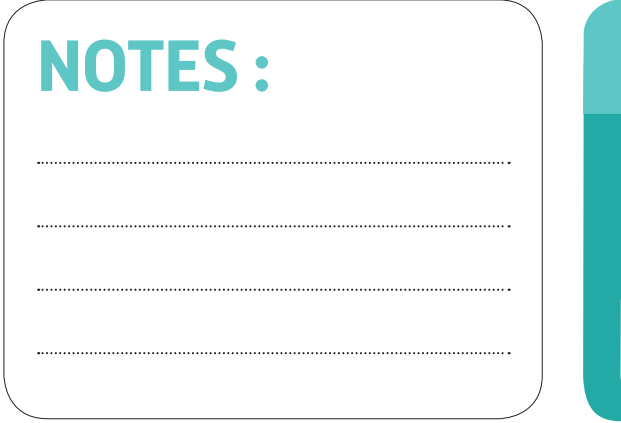

## **Avec l'appli DMP...**

… consultez vos informations de santé sur smartphone et tablette

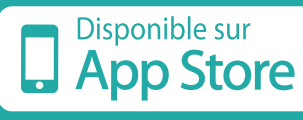

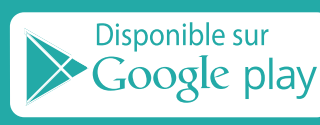